## Package 'rhdf5filters'

May 7, 2024

Type Package

Title HDF5 Compression Filters

Version 1.16.0

Description Provides a collection of additional compression filters for HDF5 datasets. The package is intended to provide seemless integration with rhdf5, however the compiled filters can also be used with external applications.

License BSD\_2\_clause + file LICENSE

LazyLoad true

VignetteBuilder knitr

Suggests BiocStyle, knitr, rmarkdown, tinytest, rhdf5 (>= 2.47.7)

SystemRequirements GNU make

URL <https://github.com/grimbough/rhdf5filters>

BugReports <https://github.com/grimbough/rhdf5filters>

LinkingTo Rhdf5lib RoxygenNote 7.3.1 Encoding UTF-8 biocViews Infrastructure, DataImport git\_url https://git.bioconductor.org/packages/rhdf5filters git\_branch RELEASE\_3\_19 git\_last\_commit 1d29c0e git\_last\_commit\_date 2024-04-30 Repository Bioconductor 3.19 Date/Publication 2024-05-06 Author Mike Smith [aut, cre] (<<https://orcid.org/0000-0002-7800-3848>>) Maintainer Mike Smith <grimbough@gmail.com>

### <span id="page-1-0"></span>Contents

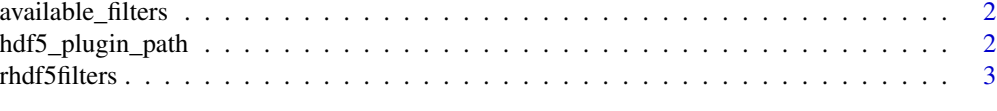

#### **Index** [4](#page-3-0)

available\_filters *Return a list of installed filters*

#### Description

This function can be used to produce a vector of the installed filters.

#### Usage

available\_filters()

#### Value

A character vector containing the names of the installed filters.

#### Examples

available\_filters()

hdf5\_plugin\_path *Return location of installed filters*

#### Description

This function can be used to find the location of the installed filters. Setting the environment variable HDF5\_PLUGIN\_PATH to this value will allow other applications that require the the filters to use the versions distributed with this package.

#### Usage

hdf5\_plugin\_path()

#### Value

A character string containing the path where the compiled filters are located.

#### Examples

hdf5\_plugin\_path()

#### <span id="page-2-0"></span>Description

This package provides several HDF5 compression filters for use with rhdf5 or other tools using HDF5.

#### Author(s)

Maintainer: Mike Smith <grimbough@gmail.com> [\(ORCID\)](https://orcid.org/0000-0002-7800-3848)

#### See Also

Useful links:

- <https://github.com/grimbough/rhdf5filters>
- Report bugs at <https://github.com/grimbough/rhdf5filters>

# <span id="page-3-0"></span>Index

available\_filters, [2](#page-1-0)

hdf5\_plugin\_path, [2](#page-1-0)

rhdf5filters, [3](#page-2-0) rhdf5filters-package *(*rhdf5filters*)*, [3](#page-2-0)